### **How Old Is SAS-L?**

**The first message in the archives is dated in mid-November, 1986.**

**There wasn't much volume until the first quarter of 1997.**

## **An Early Message**

#### **Message #6, November 17, 1986:**

**From: June Genis <GA.JRG@STANFORD> Subject: SAS and South Africa**

**Three cheers to SPSS, Inc for discontinuing software sales to South Africa (Keywords, Fall 1986, No. 40)! Anybody know if SAS has any stated policy on South Africa?**

# **How Many People Read SAS-L?**

- **More than 1811 subscribers**
- **From 1190 different sites**
- **From 894 different domains**
- **From 58 different top-level domains**
- **That doesn't count people who read through internally distributed mailing lists, through Usenet, or through the web.**

#### **Where Do Readers Get Their Mail?**

**No single site dominates the list.**

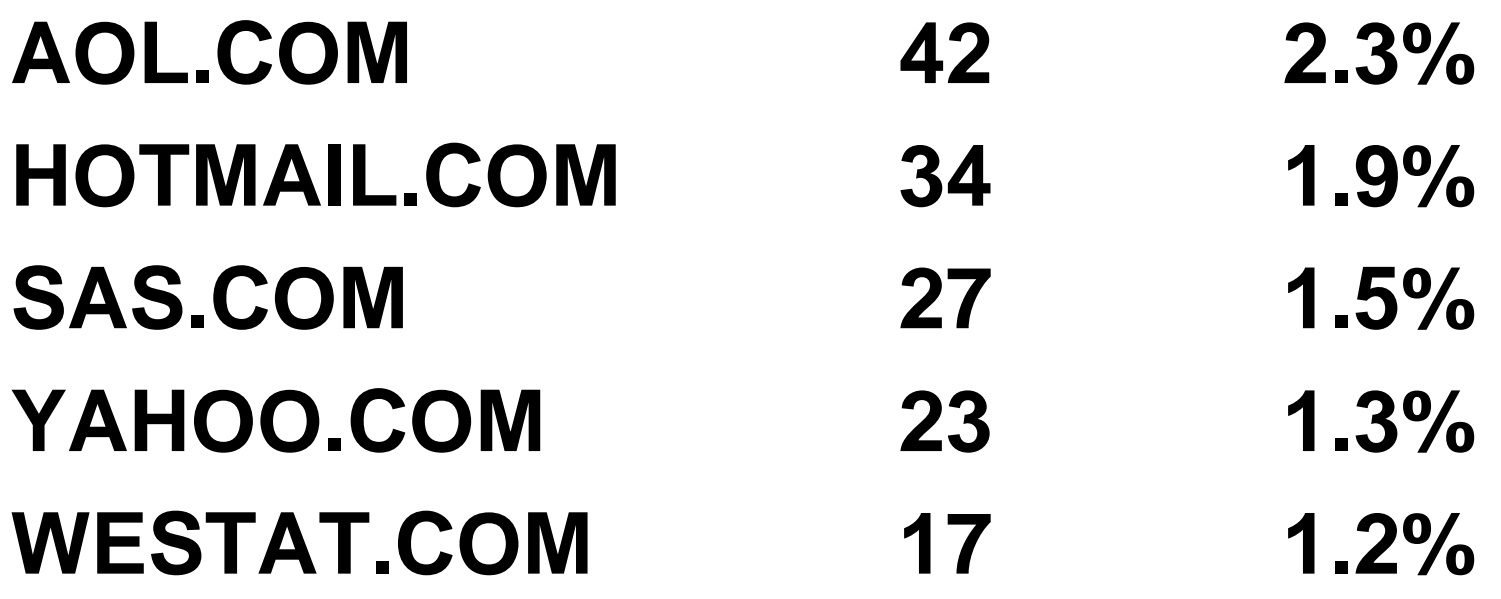

### **Where Do They Live?**

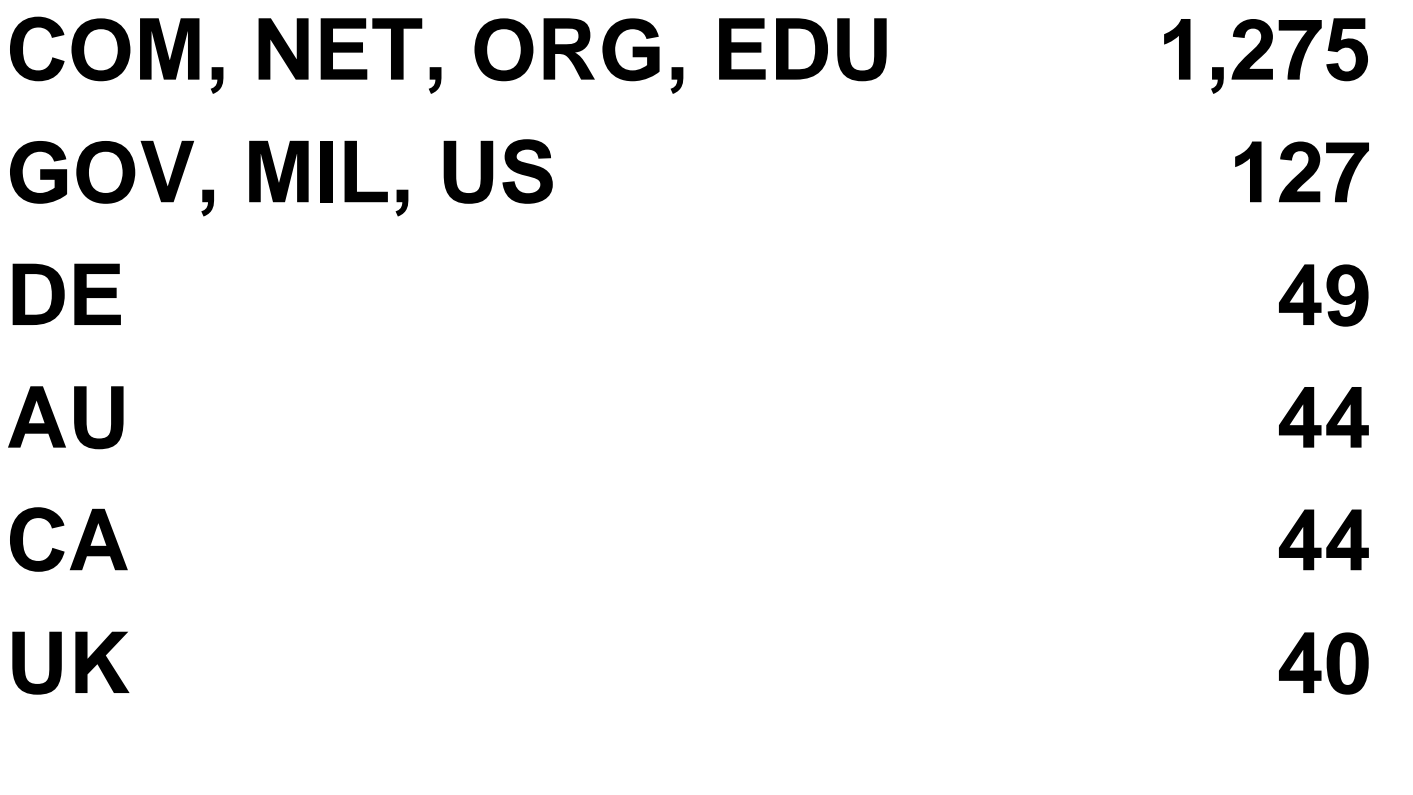

#### **NL, IT, SE, BE, FR 10-20**

#### **How Many Messages Are There?**

- • **On March 30, 2000: 81**
- • **In March, 1999: 1,133**
- • **In March, 2000: 1,795**
- • **Since 1986: 100,425**
- • **In the last year: 16,455**
- • **Average per day: 45**

**The peak months are March and October; July and December are the slack months.**

#### **What's the Trend Over Time?**

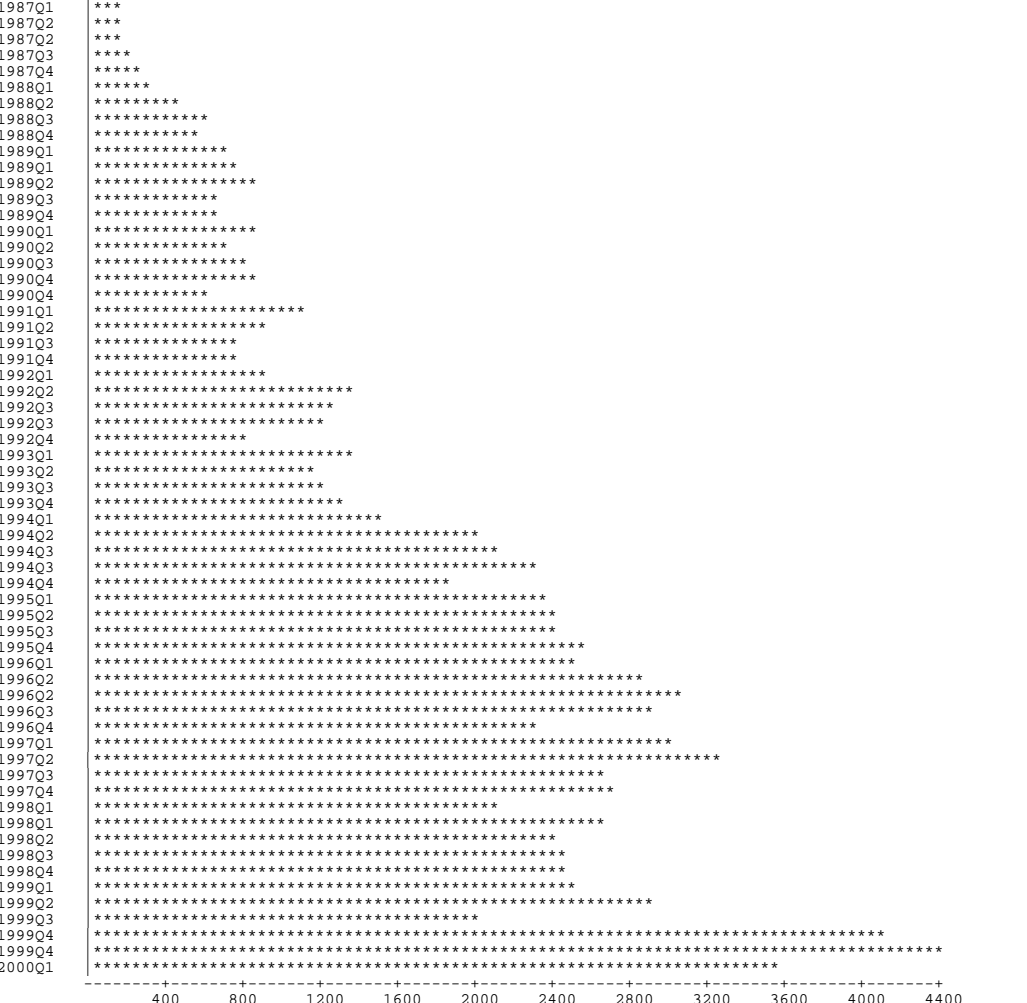

## **The Top 10 Posters (By Mail)**

**Paul Dorfman 504 William Viergiver 324 John Whittington 315 Peter Crawford 314 Jack Hamilton 269 J. Groeneveld 240 Gehard Hellriegel 226 Ronald Fehd 224 Tim Berryhill 176 Bernard Tremblay 175**

# **The Top 10 Posters (By Lines)**

**William Viergiver 26,397 Peter Crawford 25,882 Gehard Hellriegel 20,625 J. Groeneveld 20,330 Bernard Tremblay 17,936 Paul Dorfman 16,435 Jack Hamilton 16,309 Ian Whitlock 14,304 Tim Berryhill 12,632 Ronald Fehd 12,361**

# **Most Popular Topics**

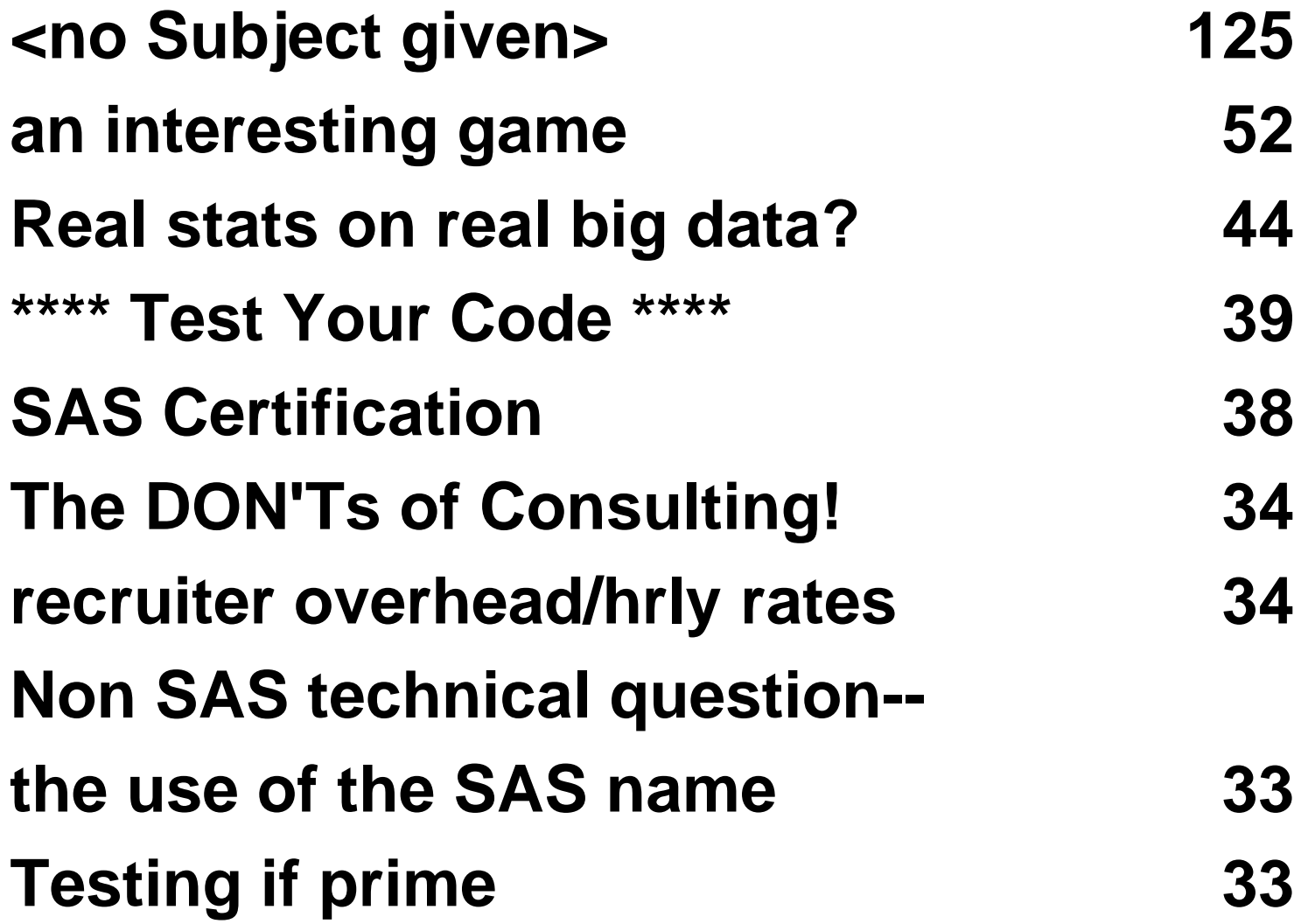

# **Most Popular Topics**

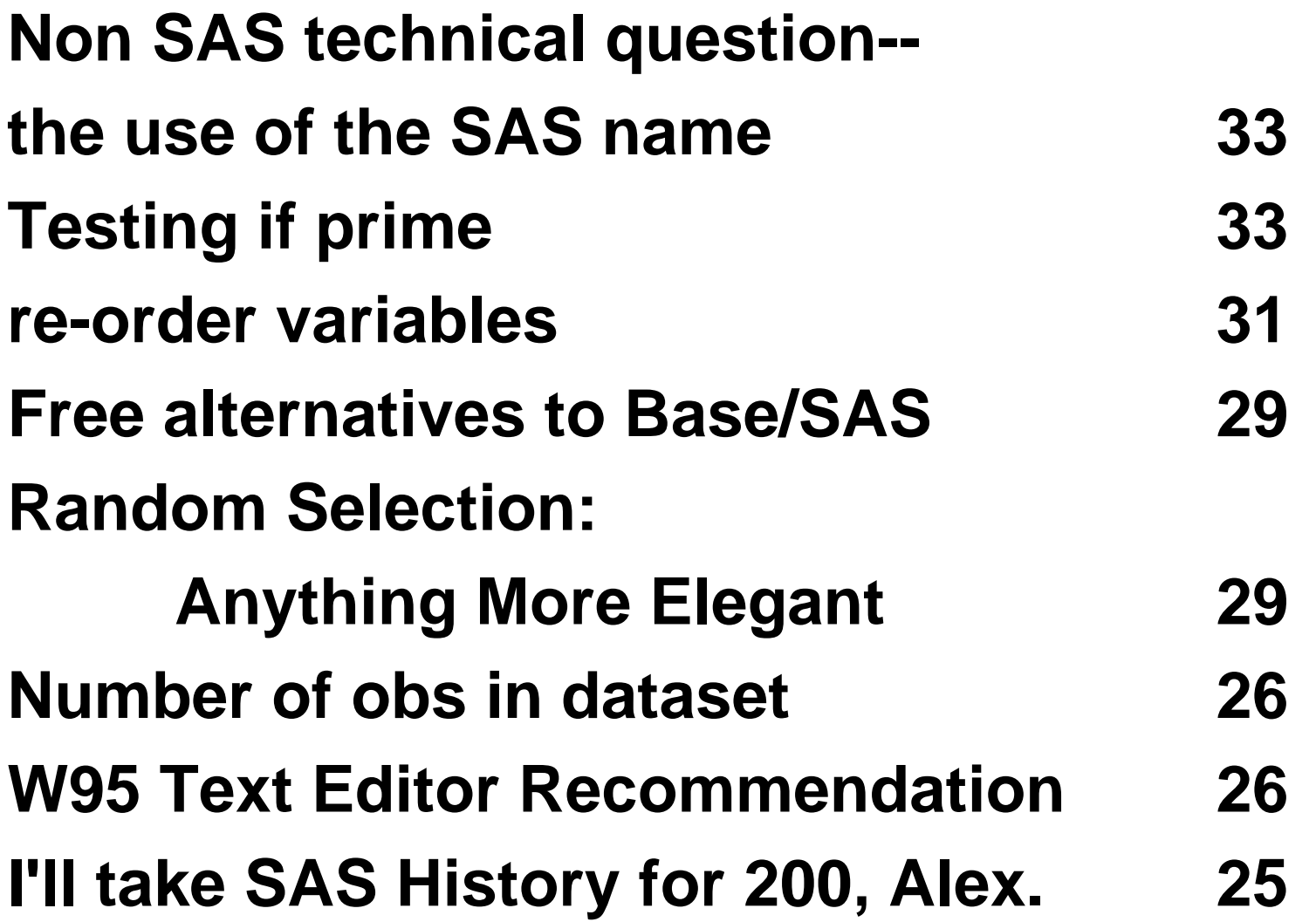

# **How Do I Sign Up By Email?**

- **Send an email message to a LISTSERV:**
	- **To: listserv@listserv.uga.edu Subject:**
		- **subscribe sas-l John Doe**
		- **end**
- **You could, instead, send to:**
	- **listserv@listserv.vt.edu**
	- **listserv@vm.marist.edu**
	- **listserv@akh-wein.ac.at**

# **How Do I Sign Up Over The Web?**

• **Go to**

 **www.listserv.uga.edu/cgi-bin/ wa?SUBED1=sas-l&A=1**

• **Follow the instructions. You probably want to select NOACK REPRO.**

**You can also go to www.listserv.uga.edu and follow the instructions - a few more steps, but easier to type.**

#### **How Do I Send Mail to the List?**

#### **Send email to**

 **sas-l@listserv.uga.edu**

**Please use a descriptive subject line.**

### **How Do I Search Old Messages?**

**Through the web is the easiest way. Go to**

 **www.listserv.uga.edu/cgi-bin/ wa?S1=sas-l**

**Again, you can find your way there if you just remember**

 **www.listserv.uga.edu**